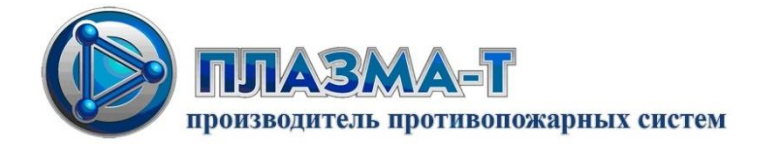

# **Рекомендации по подключению шкафа управления вентилятором (ШУВ) к адресным модулям M220E, M221E System Sensor**

Схема подключения ШУВ к адресным модулям System Sensor для управления однофазным электродвигателем вентилятора (только ШУВ/4,0)

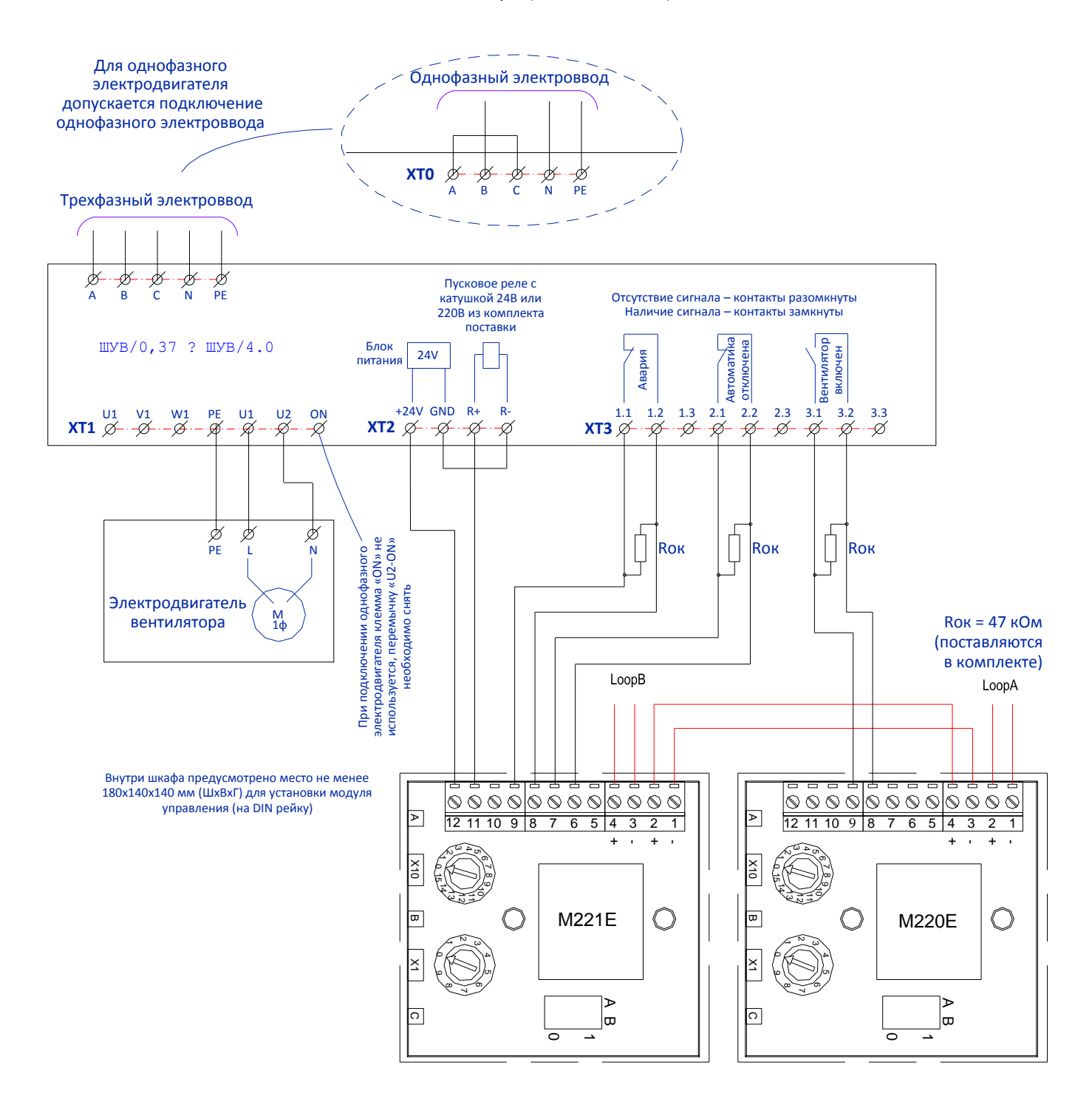

#### Рекомендации по подключению ШУВ к адресным модулям System Sensor

Схема подключения ШУВ к адресным модулям System Sensor для управления трехфазным электродвигателем вентилятора

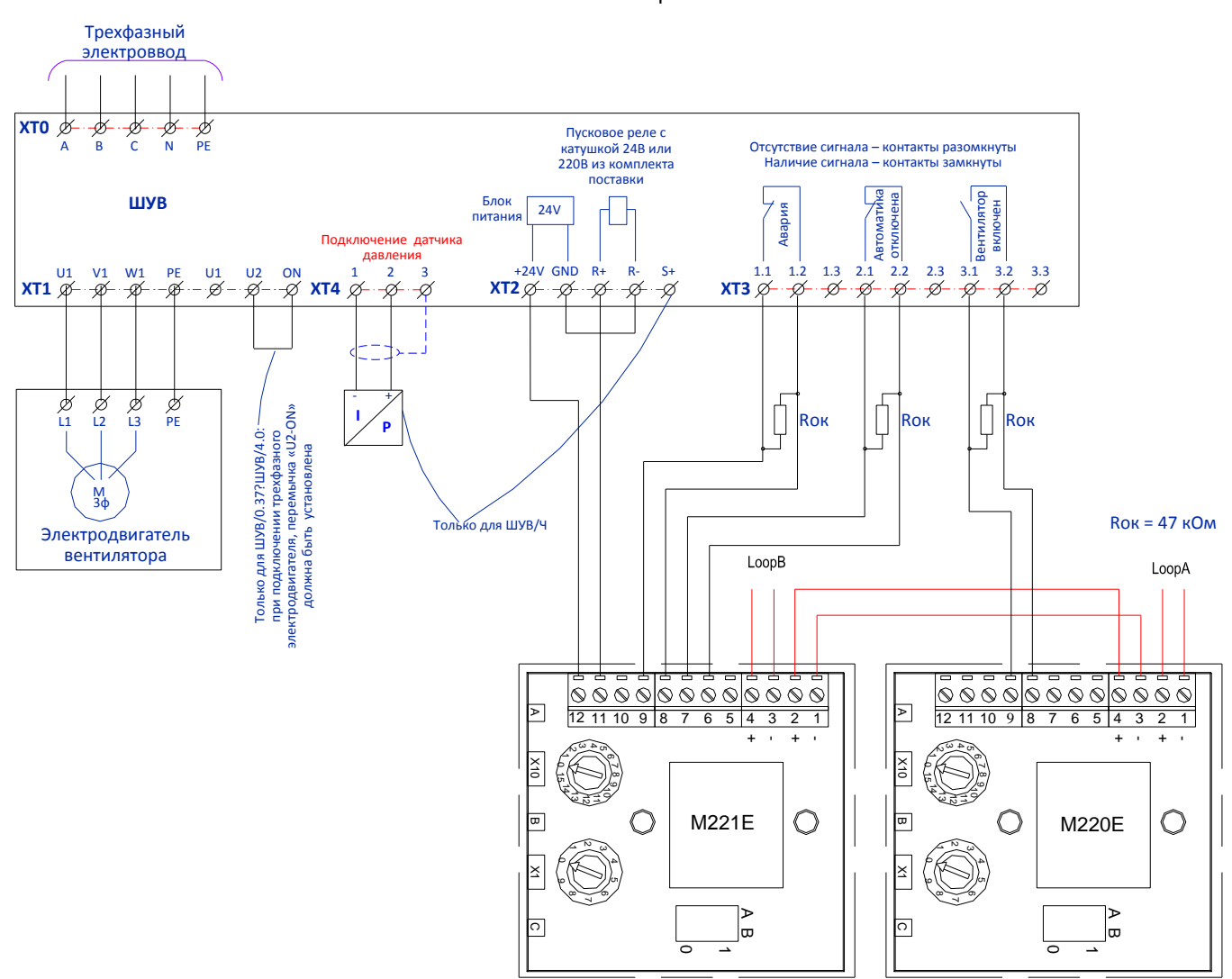

#### **Перед подключением и эксплуатацией ознакомьтесь со следующими документами:**

- «Инструкция по установке для модулей контроля М210Е/М220Е и модуля управления М221Е»;
- «ШУВ. Паспорт АВУЮ 634.211.020.ШУВ ПС»;
- Техническая документация на подключаемый электродвигатель вентилятора.

### **Общее описание**

Предусмотрена возможность установки модулей внутри шкафа, а также питание модулей от встроенного блока питания. Индикация состояния «Электропитание», «Авария», «Вентилятор включен» обеспечивается при помощи соответствующих индикаторов на передней двери ШУВ.

Назначение входов и выходов модулей определяется при программировании прибора адресной сигнализации ПАС, к которому подключаются адресные модули.

Входные каналы модуля М220Е используются для передачи состояния электродвигателя вентилятора (вкл/выкл).

Входные каналы модуля М221Е используются для передачи состояния «Автоматика отключена» ШУВ, а также обобщенного состояния Авария ШУВ, включая:

- неисправность силовых цепей электродвигателя вентилятора,

- отсутствие электропитания или отключения вводного автоматического выключателя,

Входные каналы модулей М220Е и М221Е осуществляют контроль линии только на обрыв.

Выходной канал модуля М221Е используется для включения электропривода задвижки в автоматическом режиме посредством замыкания линии «+24V» - «R+».

## Памятка по программированию

Программирование входных каналов адресных модулей при помощи прибора ПАС:

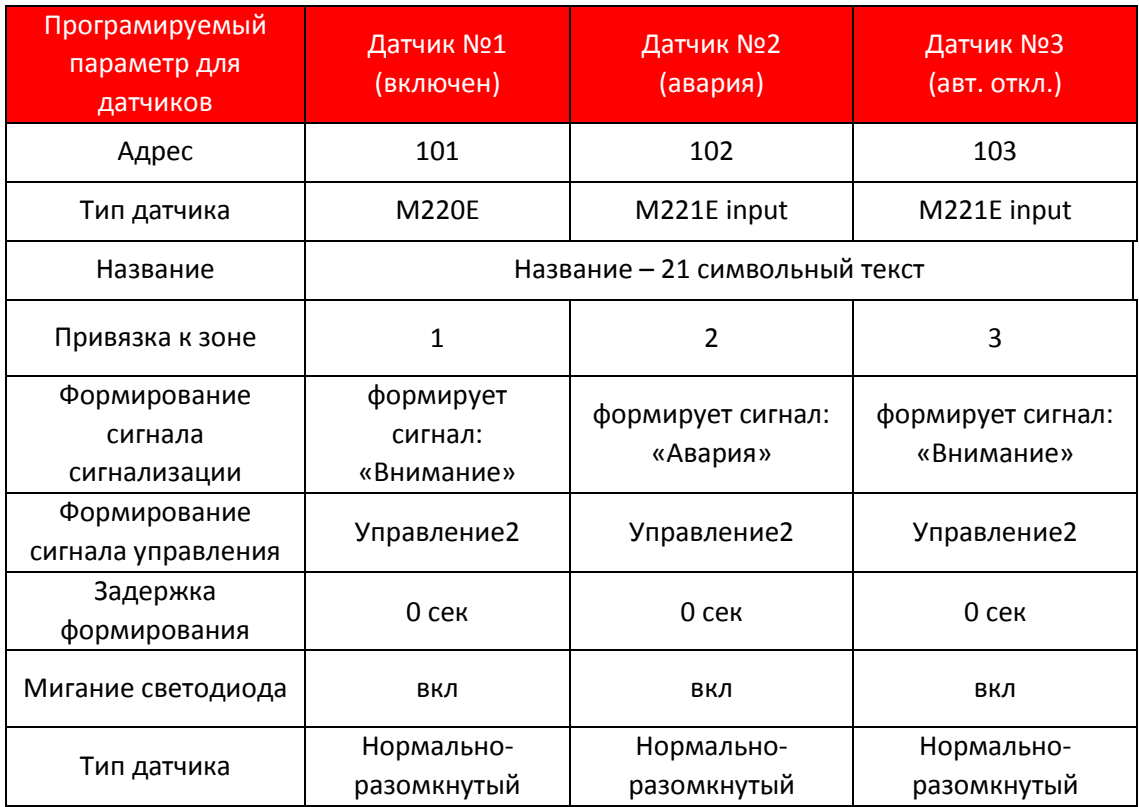

Программирование выходного канала адресного модуля при помощи прибора ПАС:

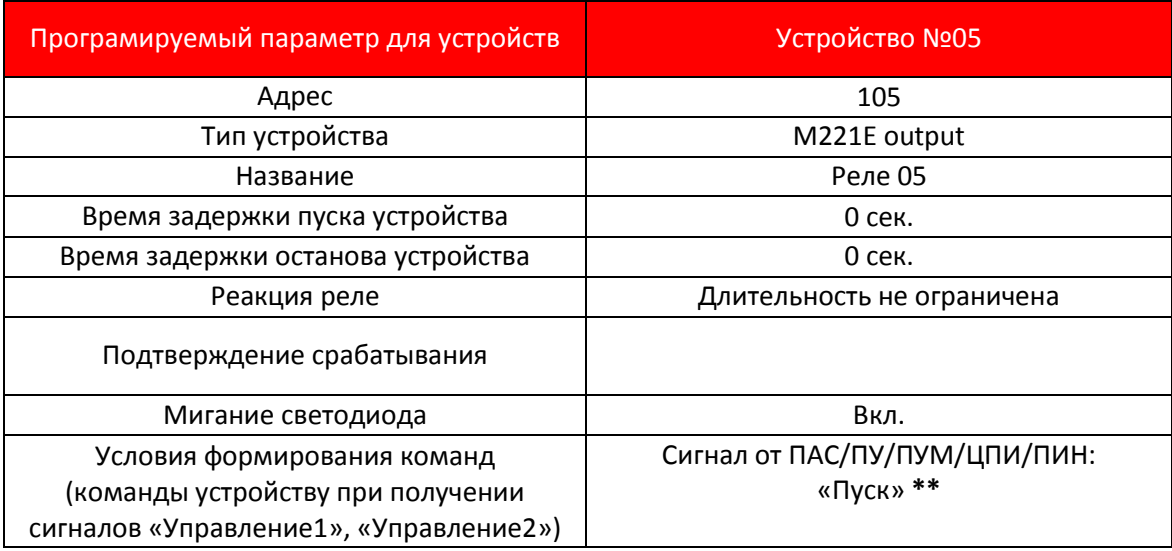

\*\* - запуск производится от внешнего шлейфа сигнализации, который может быть подключен к любому прибору сети RS-485